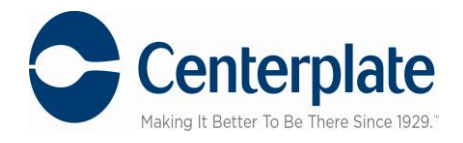

## **Orders are due by 5pm (4) business days prior to event**

## **Ordering online is easy!**

Click on [mbsuperdome.ezplanit.com](https://mbsuperdome.ezplanit.com/)

## **First Time User?**

1. Select your Event by clicking the date of the event on calendar or from event list then click on **Place Order** link.

2. Select your **location/Suite#.**

3. Select menu category of choice. You may use the scroll bar to the right to view all available categories.

4. Click on a menu Item to expand and select **Add** to move to your cart.

5. You may select **Calculate Total** to view total charges.

6. Select **Submit Order** when you have completed your order.

7. If this is your **first time ordering**, you will be prompted to register. Please fill out required fields to create your account and your User Name & Password. This is done one time only. Please retain your User Name & Password for future use.

8. Select method of payment, enter credit card information or select card on file.

9. Review order

10. Enter special requests, **authorized guests** or timing requests in the **Notes** section.

11. After you review, confirm your acceptance of the **Catering Policy** by checking the box, and then submit your order.

12. You will receive an email confirming your order was placed. Please check your email to verify your order was submitted.

13. An itemized copy of your order will also be emailed for approval. Please sign and return via fax to 504.587.7939 or via email.

14. For changes or questions about your order please contact **Carol Hernandez at 504.558.6278** or **Catering Coordinator at 504.558.6260 ext. 6608**

## **Returning User at the Mercedes Benz Superdome?**

**Click on Login** (top right corner) if you have a username & password for the **Mercedes Benz Superdome.**

If you have an **Ezplanit login** for **another venue** (SKC, Baby Cakes) that login **will not** work at the MB Superdome. Please create another login as logins are venue specific. If you need assistance, please contact Carol Hernandez at 504.558.6278